**Flotta Casco ajánlatkéréssel** illetve az ügyfél által **elfogadott ajánlattal kapcsolatban** az alábbiak szerint kell eljárni.

A *Flotta Casco excel 3. munkalapjára Kitöltési útmutatót* tettem, használjátok, mert minden kérdésre benne van a válasz!

Bármi technikai kérdésetek van**, NE a Tündit hívjátok**, hanem

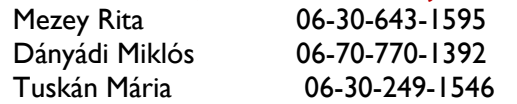

# **1. Ajánlatkérés folyamata**

- a. CIG Pannónia **Flotta Casco excel Ajánlati nyom és Adatközlő munkalap** is kitöltve (kért önrész is), elmúlt 3, de minimum **az utolsó év kárstatisztikája** e-mailben: [urhegyi.tunde@cig.eu](mailto:urhegyi.tunde@cig.eu)
- b. Bármilyen adatközlő (bármely biztosítóé) kitöltve, ha az tartalmaz minden adatot, ami az ajánlatadáshoz szükséges, kárinformációval együtt szintén Tünde e-mail címére küldve.

# **Ha az Ügyfél a CIG Pannónia ajánlatát választotta**

# **2. Flotta Casco Ajánlat elkészítése**

- a. Ha ajánlatkéréshez az 1.a pontban említett CIG excelt használtad, akkor csak nyomtatni kell az Ajánlatot és az Adatközlőt és aláíratni az Ügyféllel
- b. Ha más adatközlőjét használtad, akkor az adatokat át kell tölteni a CIG excelbe. Figyelj rá, hogy mindig függőlegesen lefelé 1-1 oszlopot jelölj ki és azt másold be egymás után. Így az Adatközlőben alkalmazott függvények nem "romlanak el" $\odot$
- c. Ne felejtsd el a **Neved és a CIG alkódod** ráírni és nyomtatás után **Te is aláírni!**

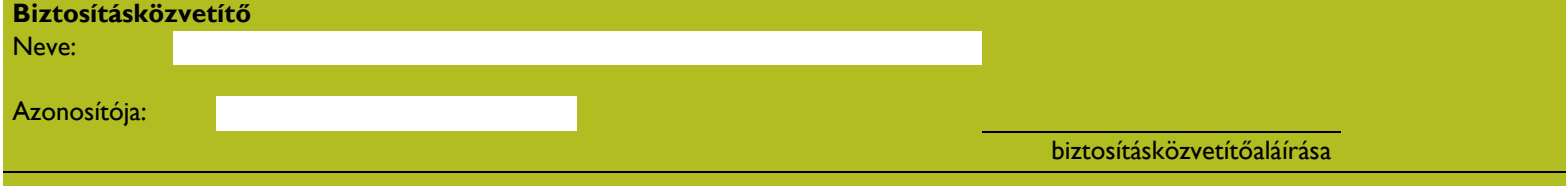

- d. *Ajánlat nyom* munkalap kitöltése után File menüben a Nyomtatásra kattintva ki tudod nyomtatni az Ajánlatot
- e. *Adatközlő* munkalap kitöltése után File menüben a Nyomtatásra kattintva ki tudod nyomtatni az Adatközlőt
- **f. Mindkét nyomtatványt alá kell íratni az ügyféllel és Te is írd alá!**

## **3. Aláírt ajánlat útja**

- **a.** Ügyfél által aláírt **Ajánlatot+Adatközlőt+Alkuszi megbízást szkenneld pdf. formátumba,** majd **csatolt az e-mailhez** és azt az **excelt, amiből kinyomtattad, szintén tedd csatolmányba.**
- **b.** Küldd be az **[offline@cig.eu](mailto:offline@cig.eu)** e-mailcímre.

## Figyelem!

Ha a 3. pontban felsoroltak közül bármi hiányos, az ajánlatot nem tudjuk rögzíteni  $\odot$ .

**KÖSZÖNJÜK, hogy a fentiek szerint jártok el és együtt, mindannyiunk munkáját gördülékennyé tesszük***!*

*EMABIT Csapata*